| Dep ication muwa i | T Debattificiti di fallication. Sabatagatifi wai weekiy school                                                                                                    | ly School Department of<br>Education,Sabaragamuwa<br>Province/Weekly School |
|--------------------|----------------------------------------------------------------------------------------------------|-----------------------------------------------------------------------------|
| (                  | Province/Weekly School Denartment of Education, Sabaragamuwa Province/Weekly School Week-Apri                                                                                                    | I 2 nent of amuwa School                                                    |
| Grade-12           | formation Technology    Amuwa Province   Weekly School Department of Education   Prepared by - Zonal Education   Saltana   Saltana   Province   Weekly School Department of Education   Prepared by - Zonal Education   Saltana   Saltana   Province   Prepared by - Zonal Education   Saltana   Province   Prepared by - Zonal Education   Prepared by - Zonal Education   Prepared by - Zona | tment of                                                                    |

A part of a letter which is processed using the word processing software is given below.

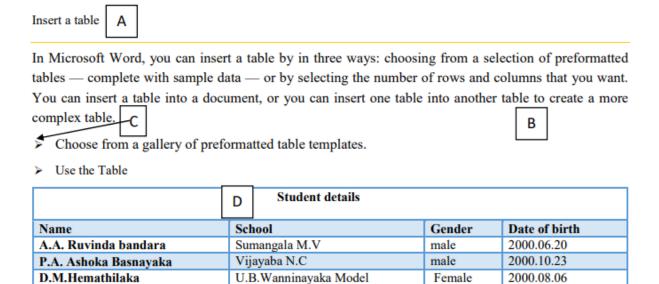

A part of a formatting tool in MS word software ribbon is given below. Study it and answer the questions.

School

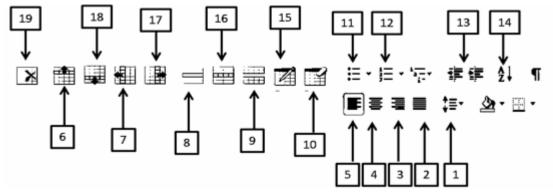

Mention the label number for the following formatting tools.(No marks will be given for more icons including the correct answer)

- 1. Aligning the topic which is labeled/named as in to the center.
- 2. Formatting the paragraph which is named as B.
- 3. Processing the line which is labeled as D in the above table.

- 4. To insert a new record below the record of A.A.Ruvinda Bandara.
- 5. To separate the column Gender into two parts as Male and Female.
- 6. To make the list which is named as C.